## **FLEXCAP FLC QUICKLOCK RADIUS COPING**

**FLAT VERSION** 

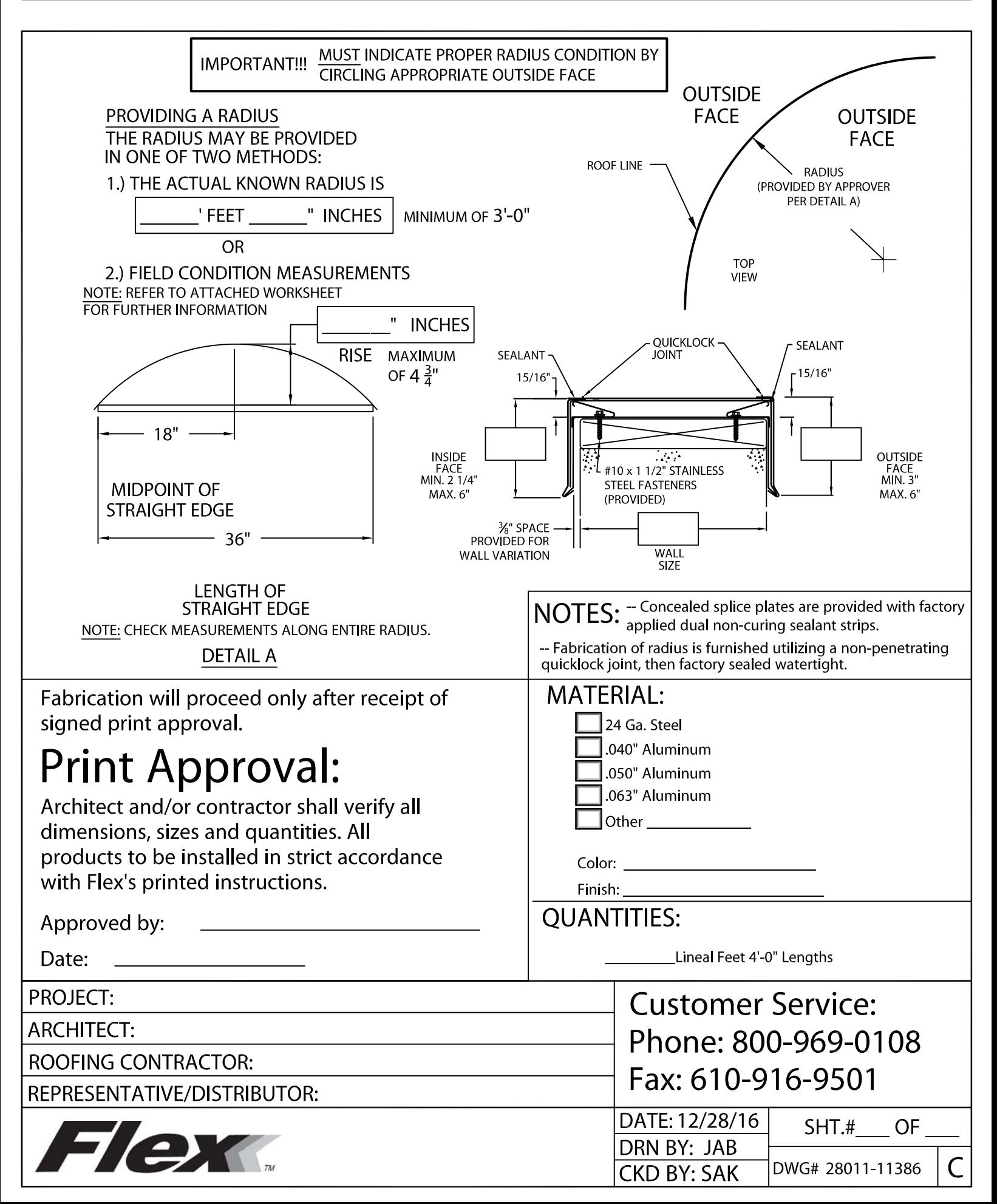